## CE 5366 – Water Resources Management Exercise Set 3

Purpose: Practice engineering economic mathematics

## Exercise

1. Two mutually exclusive project alternatives that provide identical service are described below:

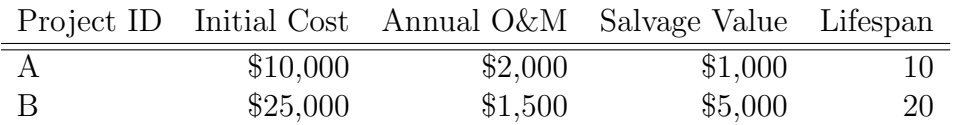

Assuming a discount rate of 5%

- a) Which alternative has the lower annual cost?
- b) What is the incremental annual cost of going from the less to the more expensive alternative?
- c) Select the best alternative by the present-worth method.
- d) What is the rate of return on the incremental investment of B?
- e) What initial cost of replacing A after 10 years would make the two alternatives equivalent, assuming none of the other costs change?

## Example R Script

```
An example in \bf{R} is below.<sup>1</sup>
# cash flow calculations for ES3
rm(list=ls())
discount_rate <- 0.05 # 3% interest rate
# option A
# compute present values of expenses first 10 years
initial_costA <- 10000
operationsA <- rep(2000,10)
salvageA <- 1000
### compute the PV of the operations cost
present_value <- numeric(0)
present_value <- 0
for (i in 1:10){ #find present value of the i-th year payment
  present_value[i] <- operationsA[i]*(1+discount_rate)^(-i)
}
operationsAPV <- sum(present_value)
### compute the PV of the salvage payment
salvageAPV <- salvageA*(1+discount_rate)^(-10)
#print(cbind(initial_costA,operationsAPV,salvageAPV))
# now compute the PV for the second 10 years
presentValueA1 <- initial_costA+operationsAPV+salvageAPV
presentValueA2 <- presentValueA1*(1+discount_rate)^(-10)
presentValueA <- presentValueA1+presentValueA2
message("Present Value A = $",presentValueA)
########## Alternative B #################
initial_costB <- 25000
operationsB <- rep(1500,20)
salvageB <- 5000
### compute the PV of the operations cost
present_value <- numeric(0)
present_value <- 0
for (i \text{ in } 1:20) \{ #find present value of the i-th year payment
  present_value[i] <- operationsB[i]*(1+discount_rate)^(-i)
}
operationsBPV <- sum(present_value)
```
<sup>&</sup>lt;sup>1</sup>You could use it as-is, if you have **R** installed; or easily convert into Python. The exercise itself is simple enough to complete in Excel (or LibreOffice Spreadsheet, or Apple Numbers) choose your favorite poison here!

```
### compute the PV of the salvage payment
salvageBPV <- salvageB*(1+discount_rate)^(-20)
#print(cbind(initial_costB,operationsBPV,salvageBPV))
presentValueB <- initial_costB+operationsBPV+salvageBPV
message("Present Value B = $",presentValueB)
# now convert both to annual costs
### compute the PV of the operations cost
present_valueA <- numeric(0)
present_valueA <- 0
### compute the PV of the operations cost
present_valueB <- numeric(0)
present_valueB <- 0
## read in guess for annual cost
  avA <- readline(prompt="Enter annual cost for alternative A: ")
  avA \leftarrow as.numeric(avA)avB <- readline(prompt="Enter annual cost for alternative B: ")
  avB \leftarrow as.numeric(avB)#avA \leq 3374.55#avB < -3657.28annualA \leq rep(avA, 20)
annualB \leftarrow \text{rep}(\text{avB}, 20)for (i in 1:20){ #find present value of the i-th year payment
  present_valueA[i] <- annualA[i]*(1+discount_rate)^(-i)
  present_valueB[i] <- annualB[i]*(1+discount_rate)^(-i)
}
message("annual cost A = $",avA," PVA = $",sum(present_valueA)," PValue A = $",presentVa
message("annual cost B = $", avB," PVB = $", sum(present_valueB), "  \nPValue B = $", presentVa
```